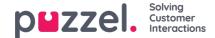

## **Enquiry registration categories**

If your Puzzel solution uses <u>Enquiry registration</u>, all agents will by default see all categories ticked as 'default', in the Agent application's Enquiry registration part.

If not all agents should see all the defined categories, you can**define resource filters** containing selections of Enquiry registration categories and assign the filters to the relevant user groups, **OR** you can define which Enquiry registration Categories that should be **used per system queue** (on page *Services - Queues*).

Example: Create one resource filter containing categories used for support and assign it to user group Support, and create a filter with categories for sales, and assign this filter to user group Sales.

A category defined as *Reserved for Dialler* will only be shown for agents when they receive a call from a Dialler queue it is configured for, so the Dialler categories can not be included in a resource filter.

If agents answer more than 1 queue and you often need<u>different categories per queue</u>, we recommend configuring Categories per queue <u>instead</u> of using resource filters containing Enquiry registration. Please see article <u>Enquiry registration per queue</u>.

Please note that a resource filter containing some Enquiry registration categories does<u>not</u> limit what categories a user will see in the **Admin Portal** on page *Users - Enquiry registration*.

(If we limited what Enquiry registration categories a user saw in Admin Portal based on a resource filter, a user with such a filter assigned who created a new Category would experience that the new category disappeared after saving it).